## SAP ABAP table PIQEVTYPINST {Possible Instructors per Business Event Type}

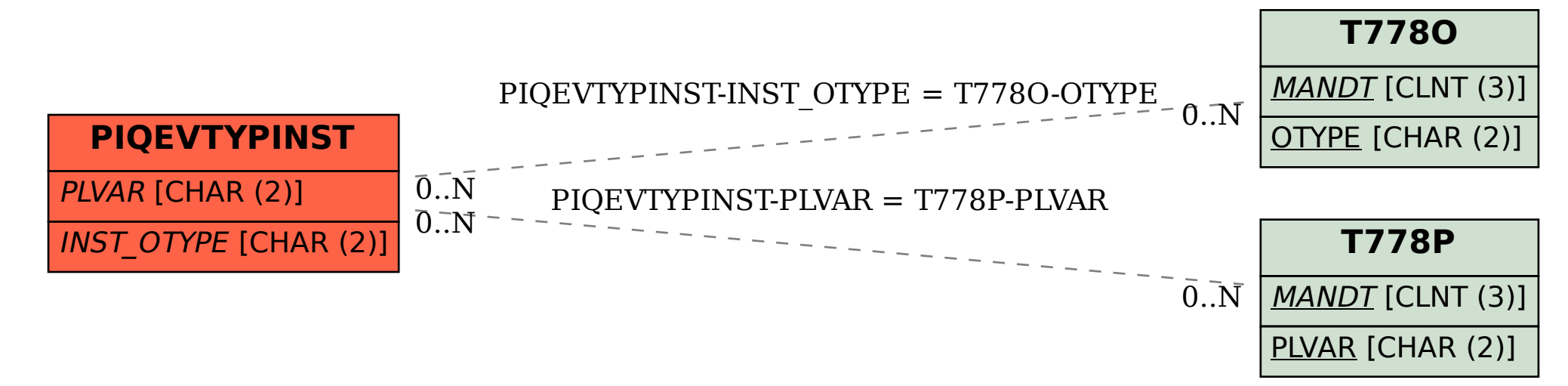